**Restore CD DVD Drives To Explorer Incl Product Key Free Download For Windows**

## [Download](http://evacdir.com/mousetrap/?UmVzdG9yZSBDRCBEVkQgRHJpdmVzIFRvIEV4cGxvcmVyUmV=realtors&aptitudes=inflexibility&ZG93bmxvYWR8c2U5TkdacFlYeDhNVFkxTkRVeU1qRXhNSHg4TWpVM05IeDhLRTBwSUhKbFlXUXRZbXh2WnlCYlJtRnpkQ0JIUlU1ZA=polyopia.qualifiers)

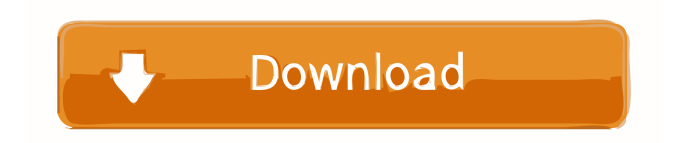

**Restore CD DVD Drives To Explorer Crack [Mac/Win]**

**Restore CD DVD Drives To Explorer Free**

## 77a5ca646e

**Restore CD DVD Drives To Explorer Keygen Free PC/Windows**

**What's New In Restore CD DVD Drives To Explorer?**

============ Features ?Supports both the Windows CD/DVD drives as well as removable USB drives.?Recovers misplaced CD/DVD drive.?Can recover previous shortcut location.?Recoverable from rightclick and restore option in context menu.?Backup and restore location in registry of CD/DVD drive.?No need to reinstall.?Supports 64 bit and 32 bit platforms.?Tested for all version

## of Windows. Instructions:

 $=$ ============ [Pre-requisite] This utility can be used to retrieve a missing shortcut location if the registry keys that configure the shortcut have been tampered with. It will help to restore the pre-existing shortcut of the CD/DVD drive to its previous location. This utility will only work on Windows machines. [How to use]

 $=$  $=$  $=$  $=$  $=$  $=$  $=$  $=$  $=$  $=$  $\frac{1}{2}$ . Install the application and launch it. It will ask you to choose drive from the list. From the right side, you can choose between a drive that is

mounted or a drive that is not mounted. 2. After you select the drive and click on "OK", the program will list all the files and folders in the drive. 3. In the topleft corner of the window, you can see "Edit Options", "View Options" and "Rename Options". You can choose whether you want to recover the previous location or the current location, or whether you want to perform backup. 4. Click on "Recover", and then on the "OK" button. 5. The program will start making a backup of the drive's location and will ask you whether you

want to continue. 6. When it is finished, click on "OK" button to save the location in the registry. 7. Restart the computer, and then launch Windows Explorer and access the drive. You will see the shortcut of the drive that you had chosen. Requirements:

================ This utility only runs in Windows systems. Release Notes:

============= Version 1.0 ----------- [General] Version 1.1 ----------- 1. First release. 1.1.2 ----------- [Performance] 1.1.3 ----------- [Updated and Improved] 1.1.4 ----------- 1.1.5

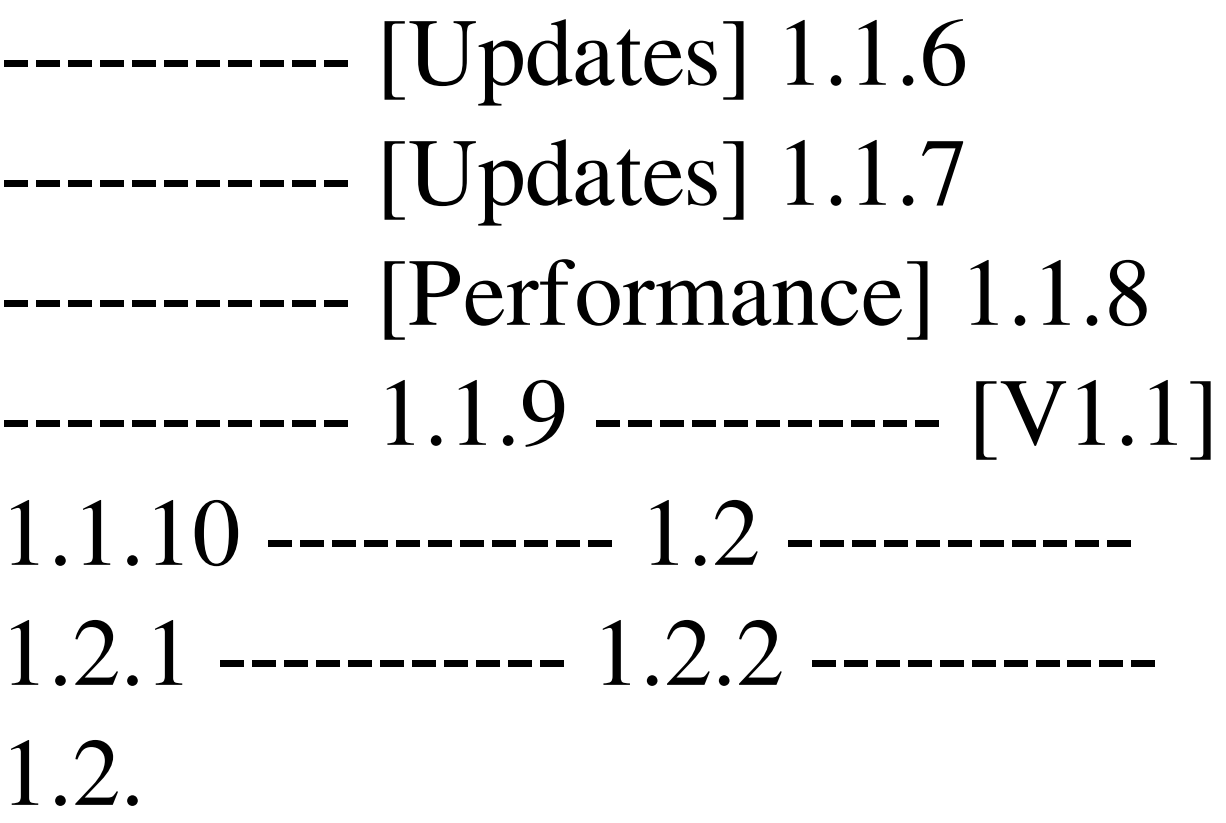

-OS: Windows 10, Windows 8.1, Windows 7, Windows Vista -CPU: Intel Core i3, AMD Athlon or better -RAM: 4GB -HDD space: 1GB -GPU: AMD Radeon R9 290 or better -- ABOUT US: Located in Enoshima, Japan, All Games Enoshima is operated by an experienced game development staff. We have many different projects in development, and we hope to continue to expand our team and continue to develop our <https://vv411.com/advert/arch-bridges-windows-7-theme-crack-keygen-full-version-download-mac-win/> <https://www.ponuda24.com/armorgate-crack-full-version-for-pc-march-2022/>

<https://gretchenscannon.com/wp-content/uploads/2022/06/bellipya.pdf>

<https://elsaltodeconsciencia.com/advanced-autoclicker-crack-license-code-keygen-updated-2022/>

[https://poskendloscaeha.wixsite.com/franlovollang/post/bitrecover-windows-live-mail-viewer-crack-keygen-full-version](https://poskendloscaeha.wixsite.com/franlovollang/post/bitrecover-windows-live-mail-viewer-crack-keygen-full-version-free-latest-2022)[free-latest-2022](https://poskendloscaeha.wixsite.com/franlovollang/post/bitrecover-windows-live-mail-viewer-crack-keygen-full-version-free-latest-2022)

<https://5gnewshubb.com/2022/06/06/gdoc-pdf-server-crack-torrent-activation-code-free-for-pc/>

[https://ciying.info/wp-content/uploads/2022/06/Portable\\_Nullsoft\\_Scriptable\\_Install\\_System.pdf](https://ciying.info/wp-content/uploads/2022/06/Portable_Nullsoft_Scriptable_Install_System.pdf)

<http://wp2-wimeta.de/snarl-extension-windows-media-player-crack-free-download-winmac-final-2022/>

<http://www.bencooperphotography.com/aryson-eml-converter-tool-crack-torrent-free/>

<http://www.ndvadvisers.com/ms-word-rename-multiple-files-based-on-content-software-crack-free-updated-2022/>